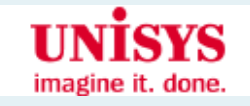

# **Customizing the JBoss Portal (A Tutorial)**

Peter Johnson Unisys Consulting Engineer February 15, 2008

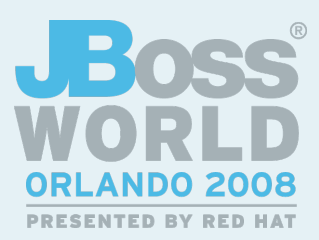

#### **Abstract**

• So you want to deploy a portal for your customers. You have written a few custom portlets, you have downloaded various portlets that others have written, you have some custom content you wish to present, and you have the JBoss Portal. How do you go about converting what you have into your desired portal? This session presents a process for doing this. It covers building a custom theme, defining custom content using the Content Management System (CMS), configuring a custom layout, and packaging it all up into a single, deployable, bundle.

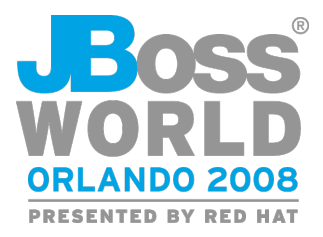

## **Agenda**

- Portal basics
	- − Packaging and deploying portlets
	- − Content Management System (CMS)
	- − Portal database
	- − Examining the JBoss Portal
- Custom portal project
	- − Requirements
	- − Defining the portal layout
	- − Defining custom initial CMS content
	- − Defining initial roles and users
	- − Rebranding and changing the theme

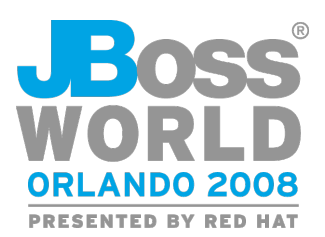

#### **Packaging and Deploying Portlets**

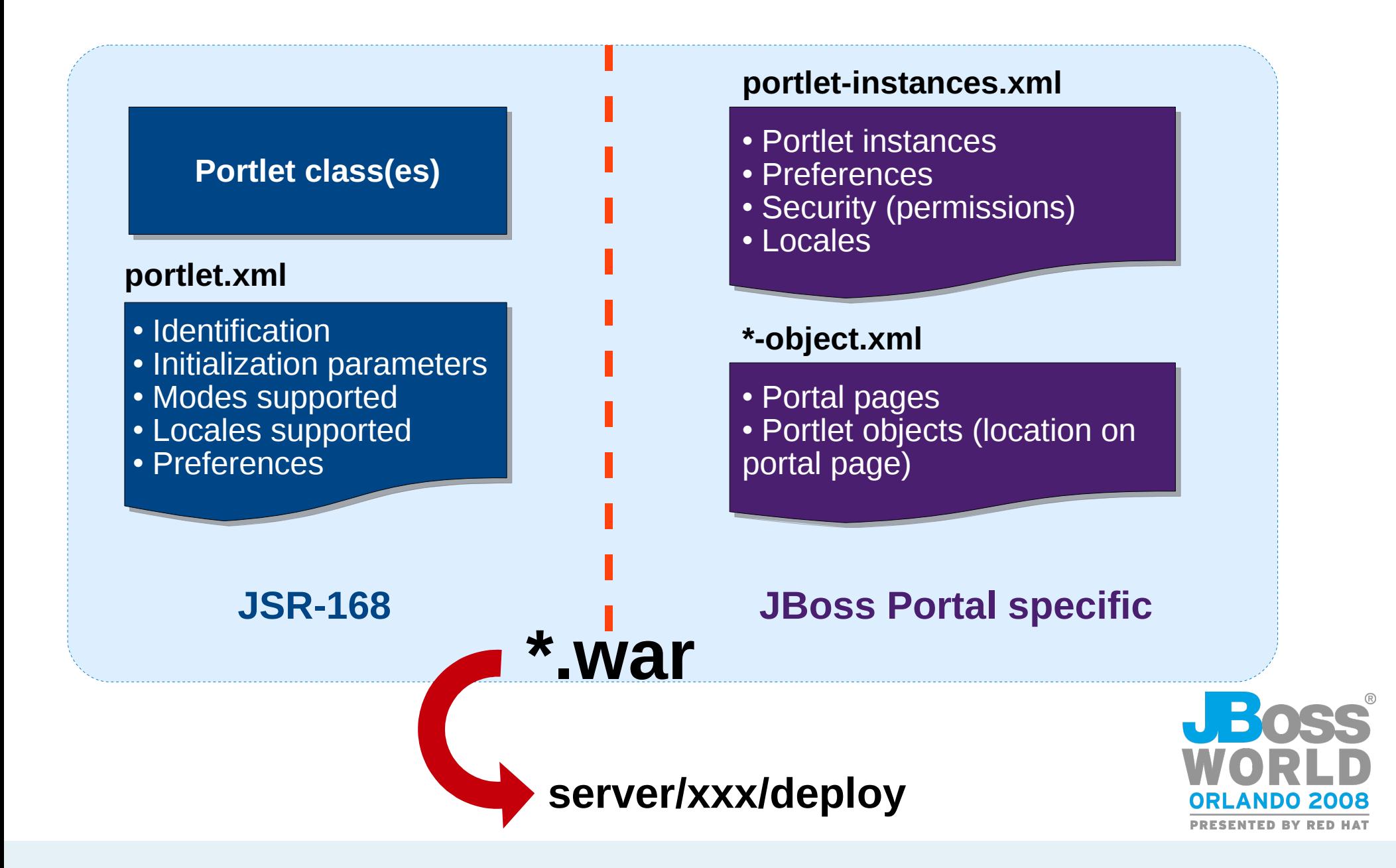

#### **Content Management System (CMS)**

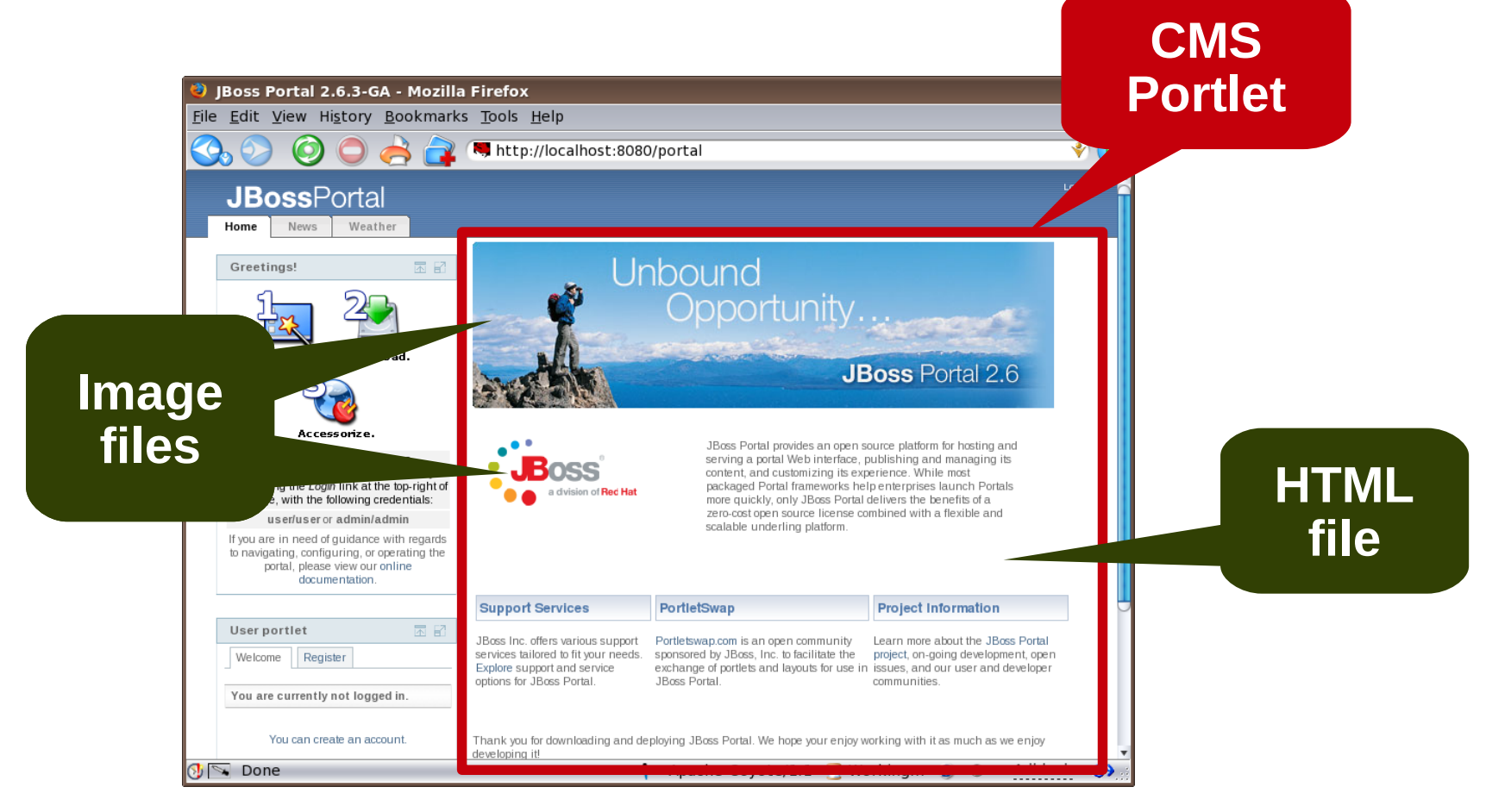

**CMS content** HTML file Displayed in CMS portlet Everything else **Notes** Returned as-is **How it is handled**

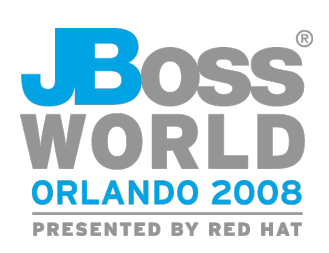

#### **The Portal Database**

- **Portlet instances & preferences**
- **Portal and page layouts**
- **Access control**
- **CMS content (versioned)**

**portlet-instances.xml \*-object.xml**

**<if-exists> [overwrite|keep] </if-exists>**

- All portal functionality is based on database contents
- JBoss Portal binary does not ship with a database

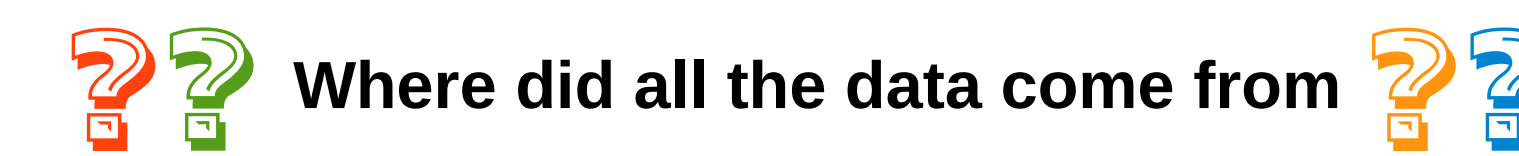

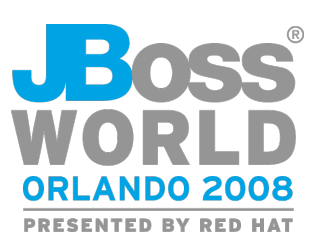

#### **Examining the "Black Box"**

- JSR-168 portlet container
- CMS (with default content)
- Several themes
- Administration portlets
- Example portlets
- Default users and roles
- And a whole lot more...

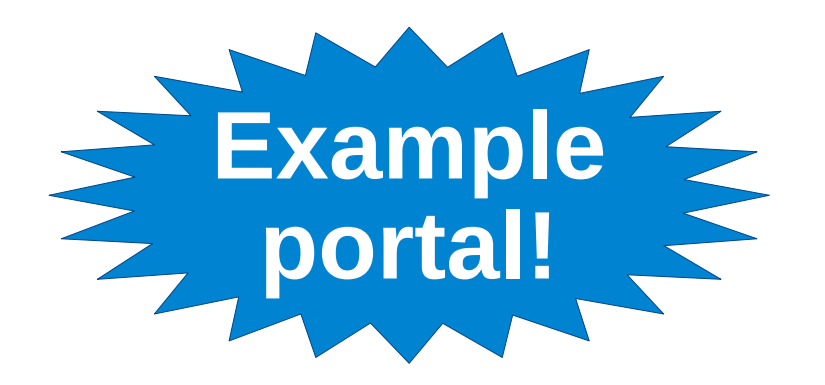

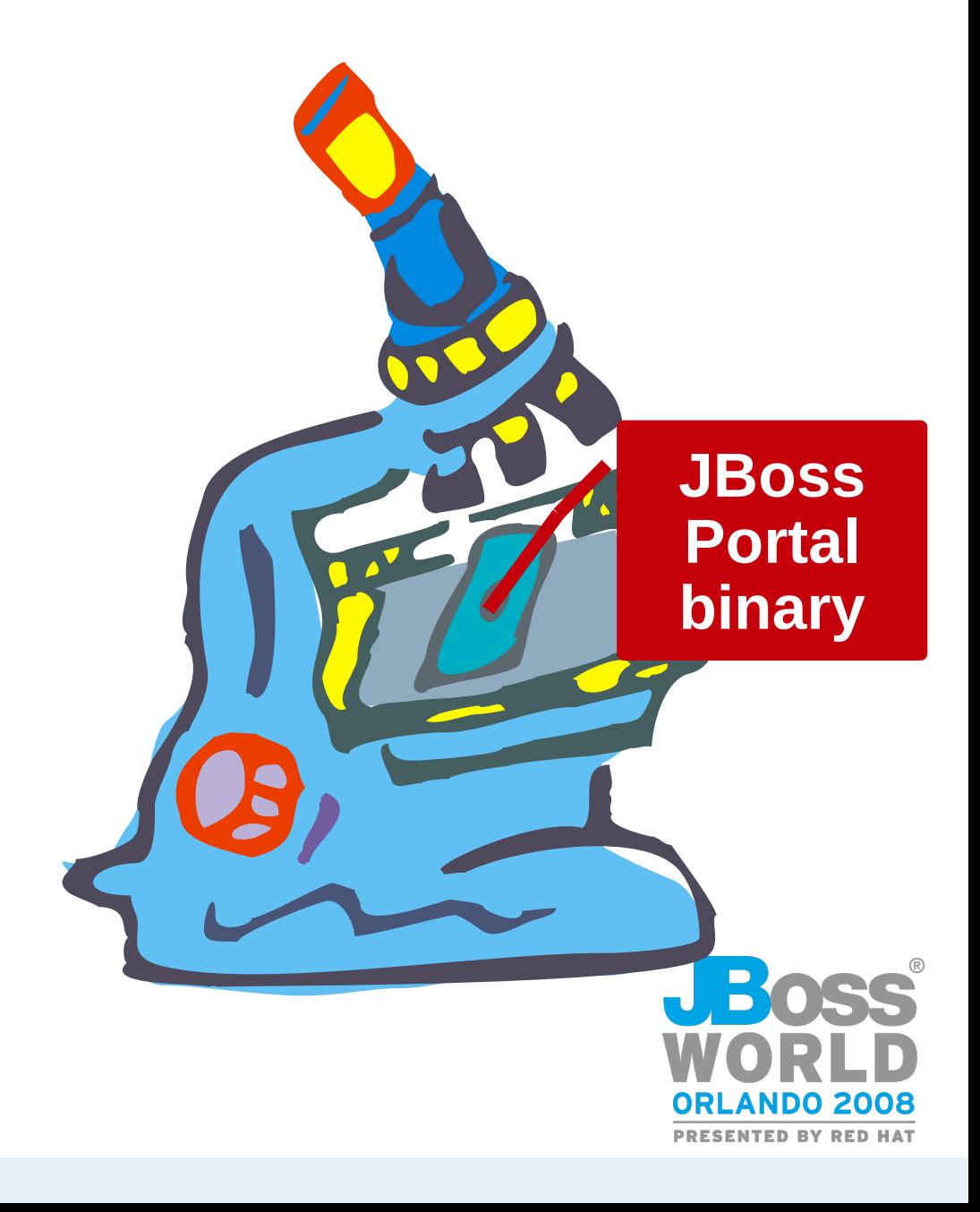

# **Agenda**

- Portal basics
	- − Packaging and deploying portlets
	- − Content Management System (CMS)
	- − Portal database
	- − Examining the JBoss Portal
- Custom portal project
	- − Requirements
	- − Defining the portal layout
	- − Defining custom initial CMS content
	- − Defining initial roles and users
	- − Rebranding and changing the theme

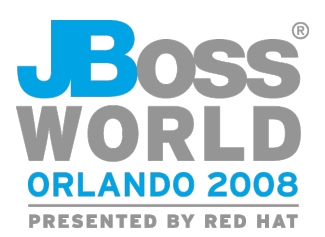

#### **Custom Portal Requirements**

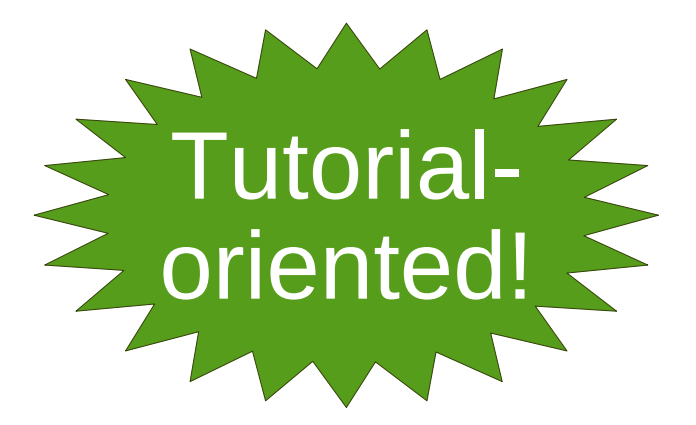

1)It must have multiple pages.

- 2)It must have some portlets that come with JBoss Portal
- 3)It must have some portlets that do not come with JBoss Portal
- 4)The portal home page must show up as the default portal page (http://hostname:8080/portal shows custom portal
- 5)It must include only custom content in the CMS Portlet
- 6)It must include predefined users and roles
- 7)The portal theme must reflect your identity (not "JBoss Portal")

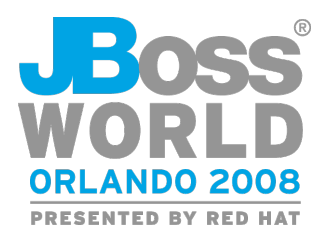

#### **Where is JBoss Portal Layout Defined?** | Reqs 1 – 4

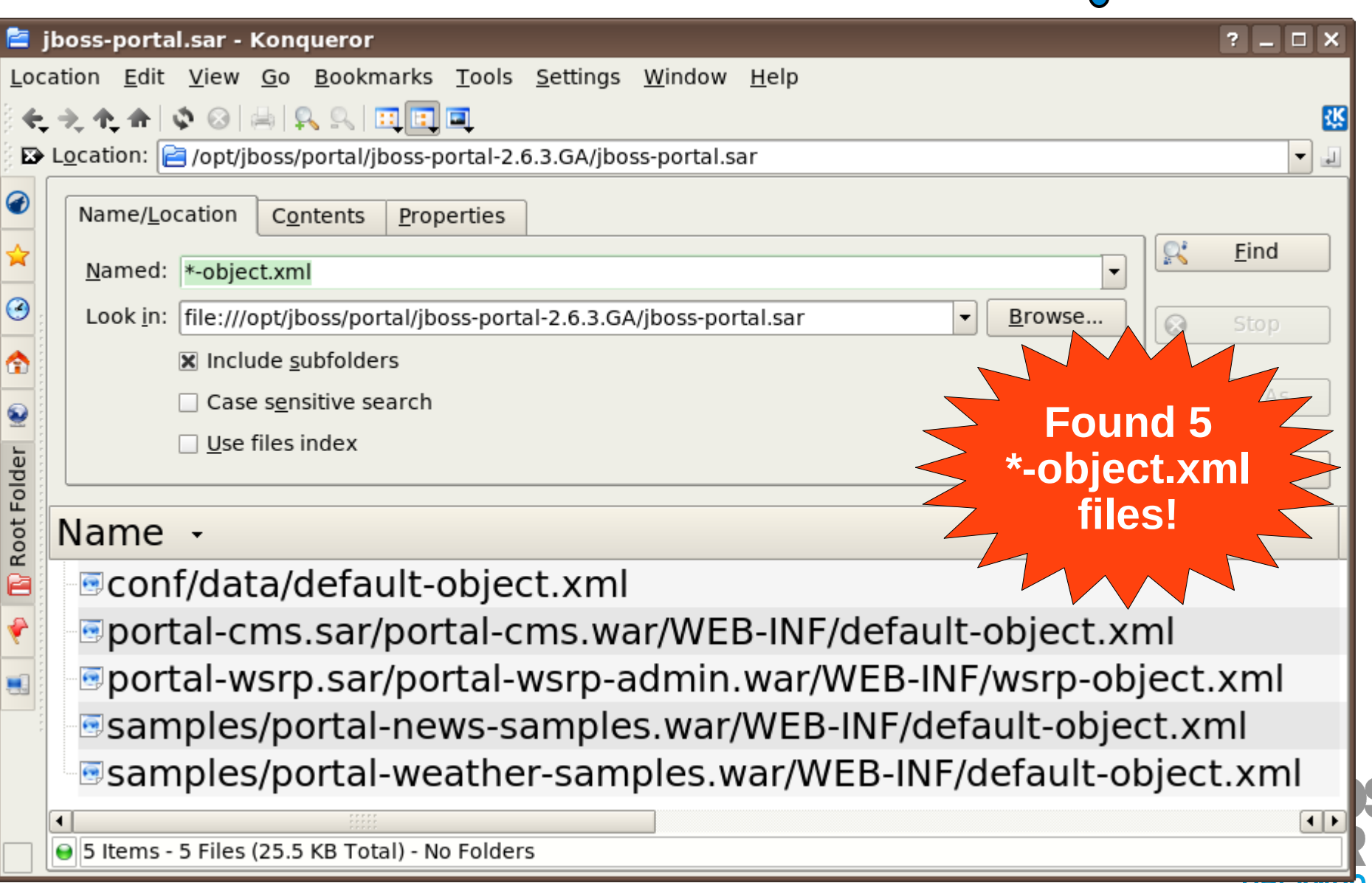

#### **Examining the \*-object.xml Files Theory Reqs 1 – 4**

- **conf/data/default-object.xml**
	- − Basic layouts for "default", "admin", "dashboard" portals
- **portal-cms.sar/portal-cms.war/WEB-INF/ default-object.xml**
	- − CMS page on "admin" portal
- **portal-wsrp.sar/portal-wsrp-admin.war/WEB-INF/ wsrp-object.xml**
	- − WSRP page on "admin" portal
- **samples/portal-news-samples.war/WEB-INF/ default-object.xml**
	- − News page on "default" portal
- **samples/portal-weather-samples.war/WEB-INF/ default-object.xml**
	- − Weather page on "default" portal

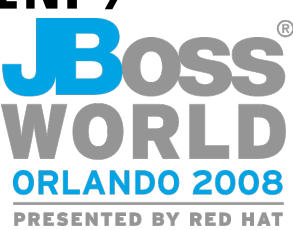

## **Examining conf/data/default-object.xml | Reqs 1 – 4**

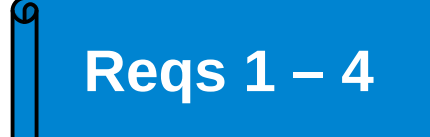

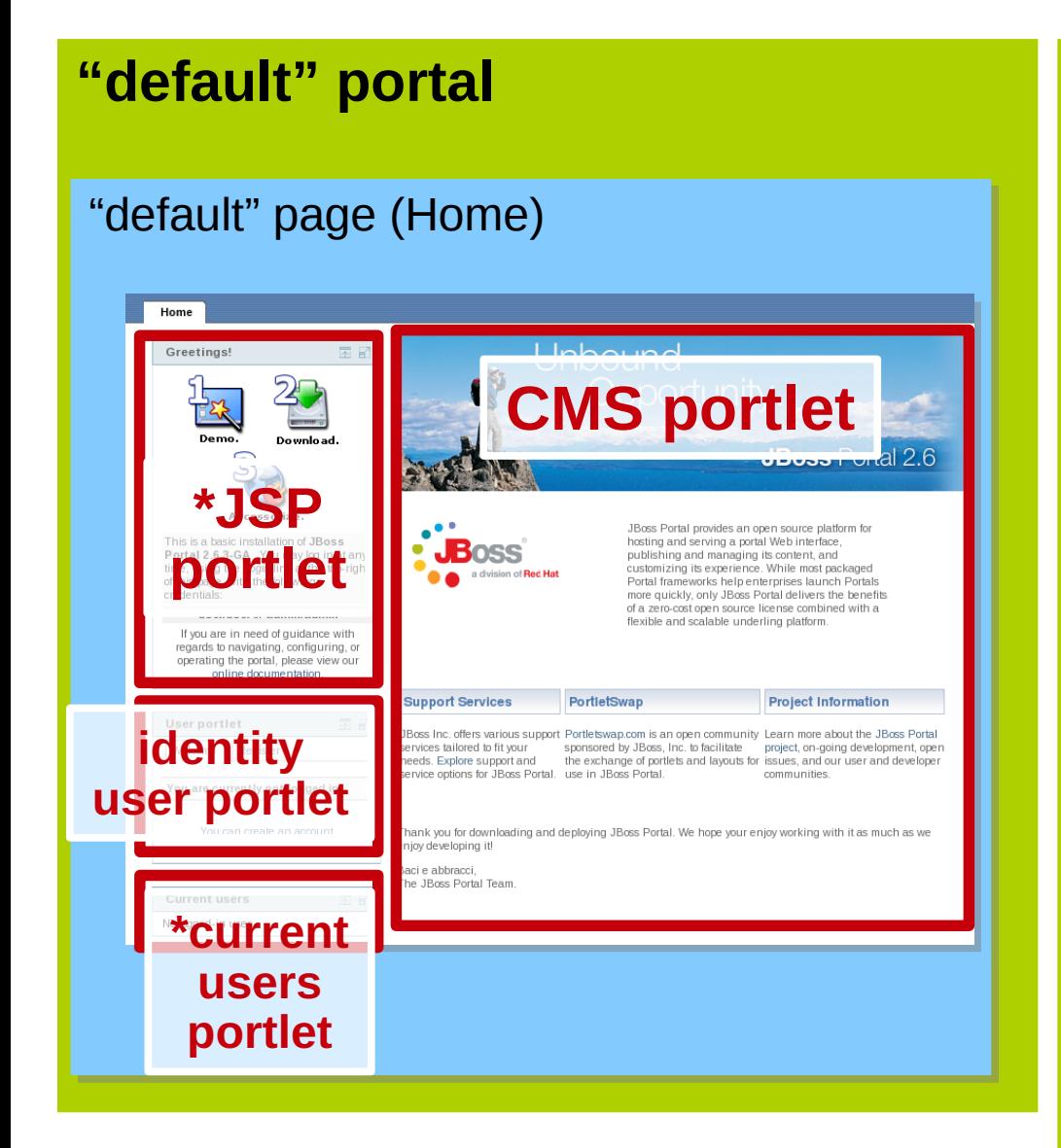

\* portlets defined in jboss-portal.sar/samples

#### **"admin" portal**

"default" page (Admin)

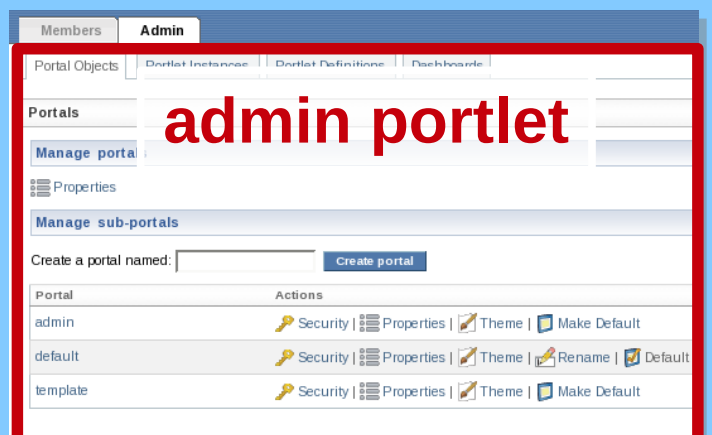

#### "Members" page

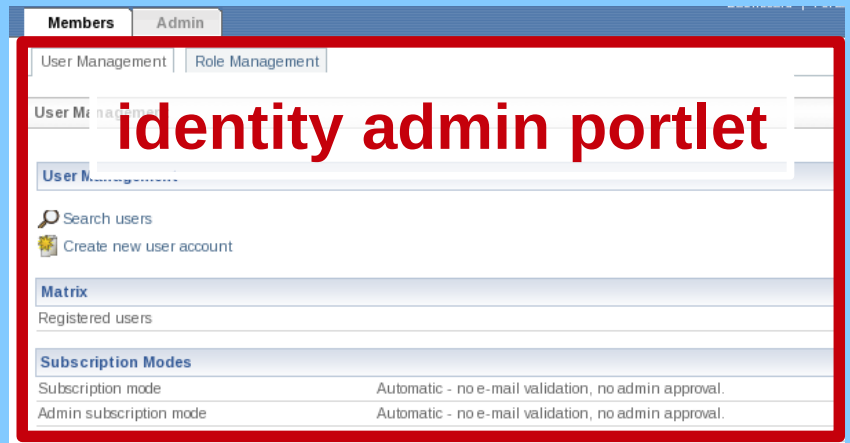

#### **Defining Custom Portal Layout**

**Reqs 1 – 4**

- Recommendations:
	- − Do not add new things to existing \*-object files
		- OK to remove, or add new windows of same, portlets
		- Do NOT follow the JSP and current users portlet examples!
	- − Do not delete conf/data/default-object.xml
		- OK to delete other \*-object. xml file
	- − Define your own pages and portlet windows in your own \*-object.xml file (also applies to 3rd party portlets)
	- − Keep the name "default"
- What about the portlet-instances.xml files?
	- − Handle same as \*-object.xml
	- − Details left as exercise for the attendee

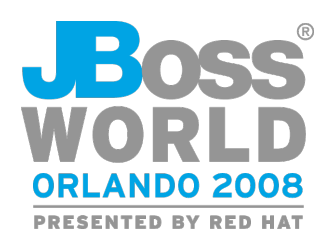

#### **Locating the CMS Content Req 5**

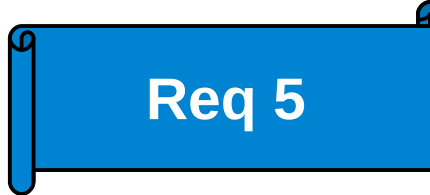

**jboss-portal.sar/portal-cms.sar/portal/cms/conf/default-content**

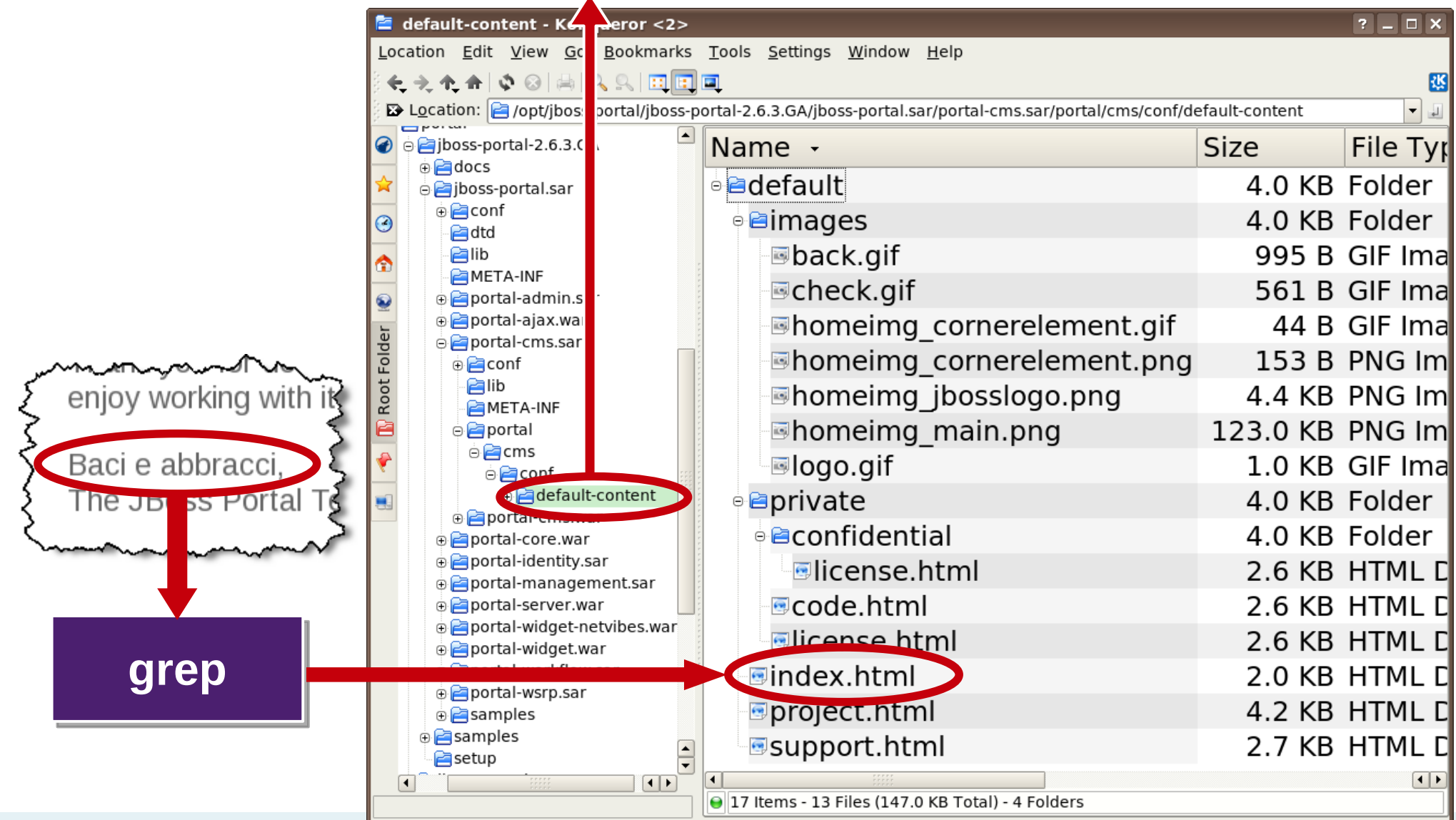

#### **Defining Custom CMS Content Req 5**

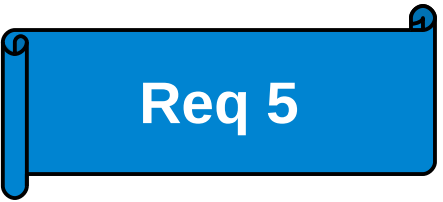

- Replace existing files in default-content/default with your content
- Do not rename the default directory, or add a new directory under default-content
	- − Too many config settings depend on a directory named default under the default-content directory

#### **jboss-portal.sar/portal-cms.sar/META-INF/jboss-service.xml**

```
. . .
<attribute name="DefaultContentLocation">
portal/cms/conf/default-content/default/
</attribute>
. . .
```
#### **Defining initial users/roles Req 6**

**jboss-portal.sar/conf/hibernate/user/setup.txt**

```
. . .
HibernateRoleImpl adminRole = new
    HibernateRoleImpl("Admin", "Administrators");
HibernateRoleImpl userRole = new
    HibernateRoleImpl("User", "Users");
HibernateUserImpl admin = new HibernateUserImpl("admin");
admin.setPassword(Tools.md5AsHexString("admin"));
admin.getRoles().add(adminRole);
adminRole.getUsers().add(admin);
HibernateUserImpl user = new HibernateUserImpl("user");
user.setPassword(Tools.md5AsHexString("user"));
user.getRoles().add(userRole);
userRole.getUsers().add(user);
. . .
```
Recommendation: keep role "Admin" and user "admin".

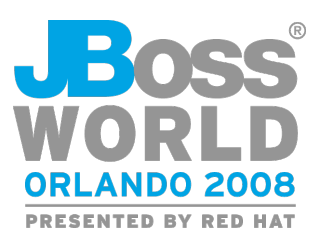

## Rebranding Req 7

**jboss-portal.sar/portal-core.war/themes/renaissance/images/favicon.ico**

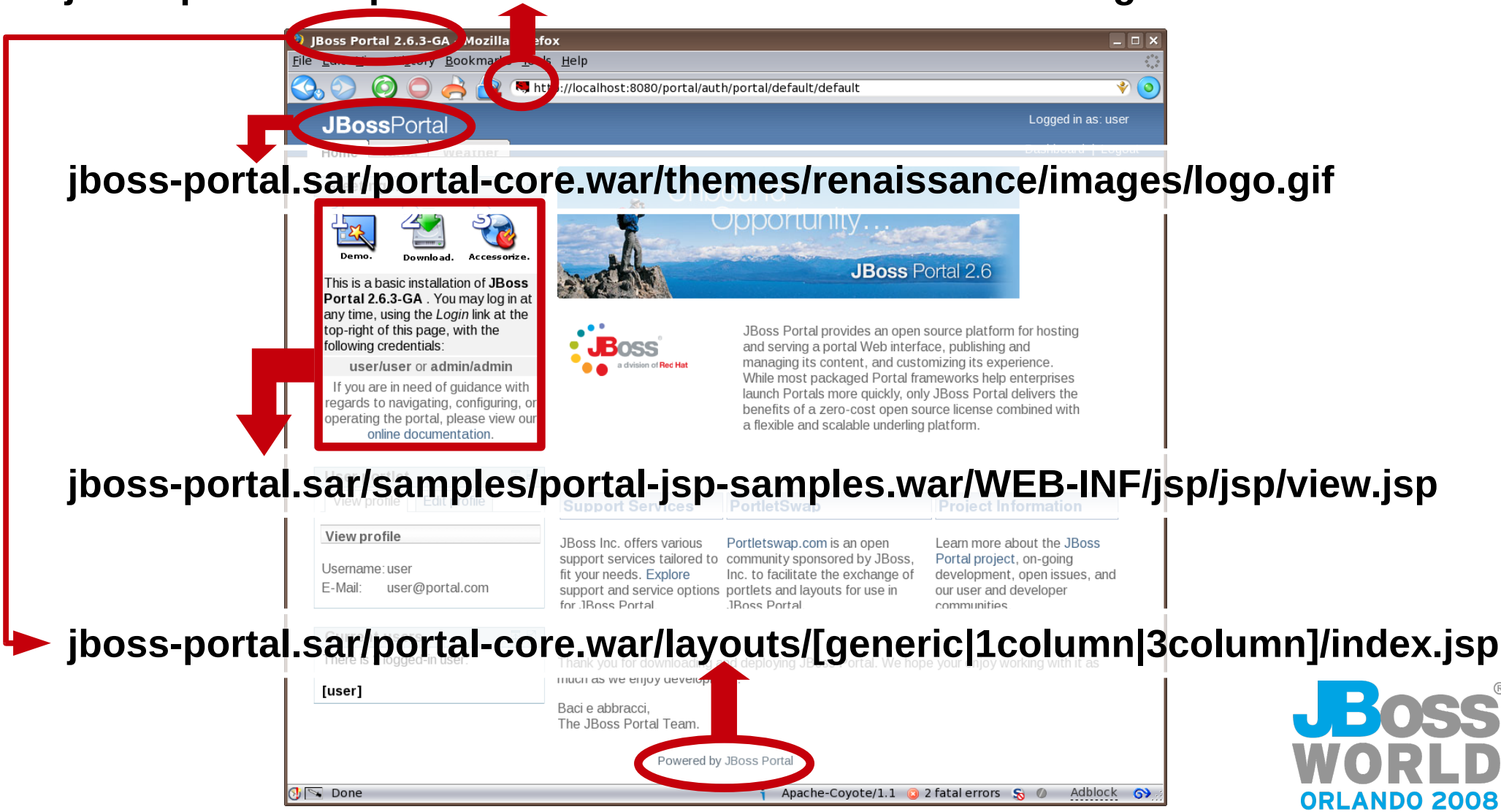

**PRESENTED BY RED HAT** 

#### **Exploring Themes Req 7**

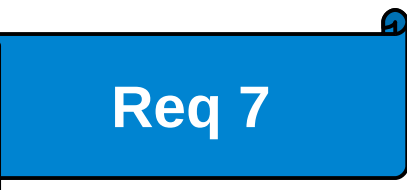

- Themes are located at: **jboss-portal.sar/portal-core.war/themes**
	- − Add your theme(s) to this directory
- Themes are listed in: **jboss-portal.sar/portal-core.war/ WEB-INF/portal-themes.war**
	- − Add your theme(s) to the list
- The theme for all portals is selected in: **jboss-portal.sar/conf/data/default-object.xml**

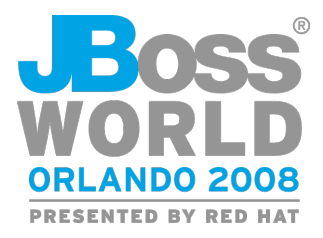

#### **Creating a Custom Theme**

- Options:
	- − Create theme from scratch
		- 90% creativity
		- 10% technical know-how

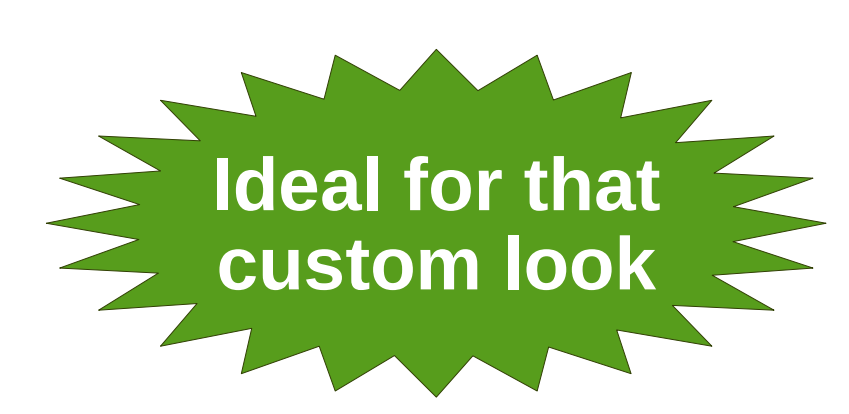

**If existing**

**layout is**

**acceptable**

**Req 7**

− Reference Guide, ch 24, Layouts and Themes

- − Tweak existing theme
	- Replace widgets (edit \*.gif files)
	- Replace banner, portlet headers (edit \*.gif)
	- Change color scheme (edit \*.gif and \*.css)

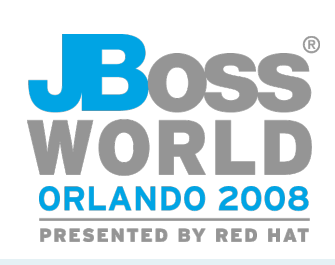

#### **Packaging the Theme**

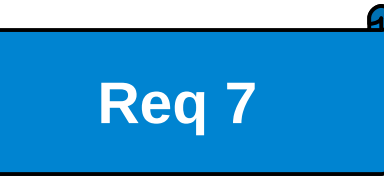

- Place under portal-core.war/themes
- OR create WAR file with these contents:

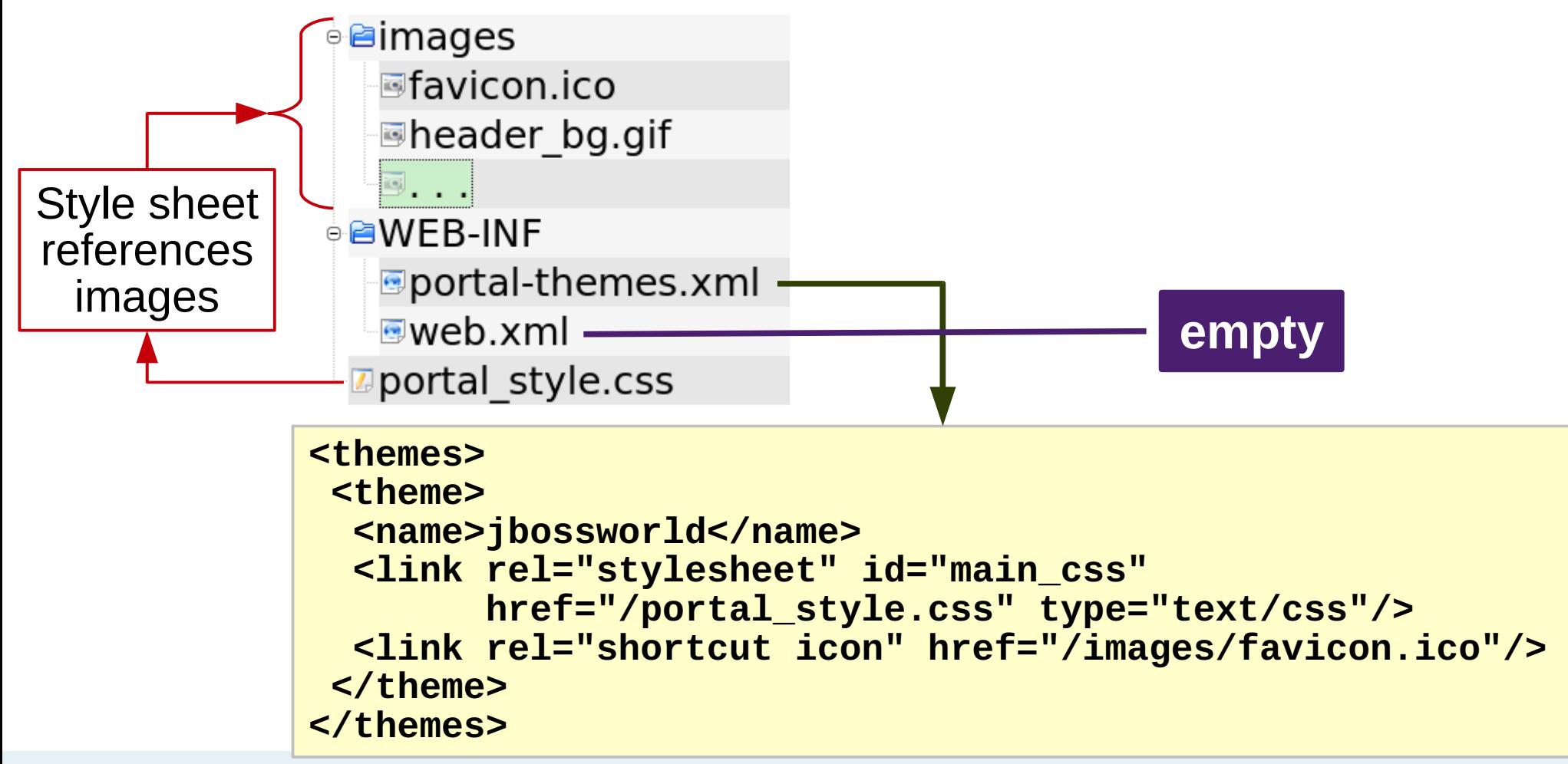

#### **Packaging the Custom Portal**

- Place everything in jboss-portal.sar
	- − Remove stuff you do not want
	- <sup>−</sup> Add your custom and 3rd party portlet WARs
		- Place in jboss-portal.sar or jboss-portal.sar/samples
		- Exploded deployment recommended
- Feel free to rename jboss-portal.sar
	- − For example: employee-portal.sar
- Create Ant script to
	- − Rebuild JBossAS configuration, with portal deployed
	- − Delete and recreate an empty database

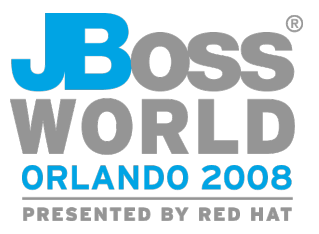

**You will use this constantly!**

#### **What Did You Learn?**

- JBoss Portal binary is an example portal, learn from it!
- Portal layouts (pages and portlets) are defined in a variety of \*-object.xml files; primary one is conf/data/default-object.xml
- Initial CMS content located at portal-cms.sar/portal/cms/conf/default-content
- Initial users and roles are defined in conf/hypersonic/user/setup.txt
- Themes are defined at portal-core.war/themes

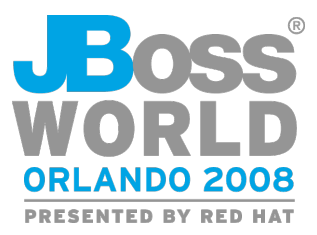

#### **Shameless Plug**

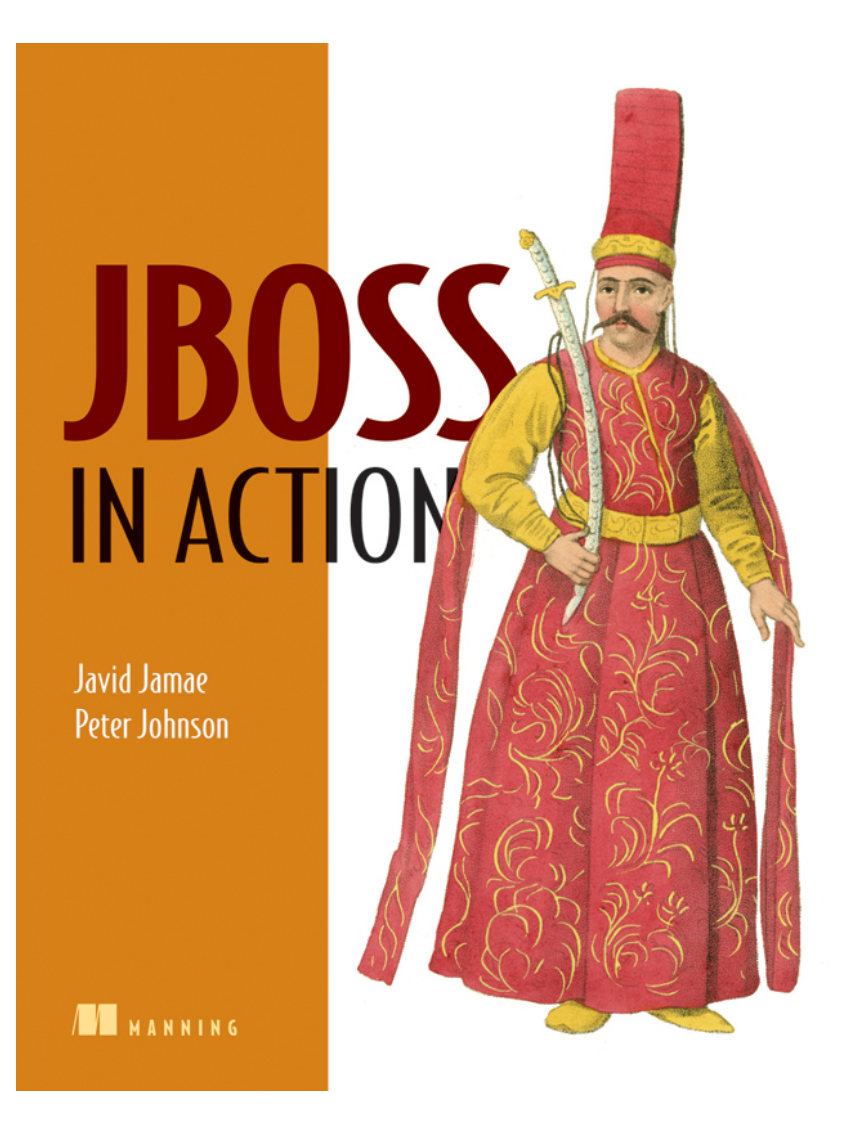

#### <http://www.manning.com/jamae>

- Chapters 10 and 11 cover JBoss Portal
	- − Configure and deploy portlets
	- − Access control
	- − CMS
	- − General administration
- Chapter 11 walks you through creating a custom portal.

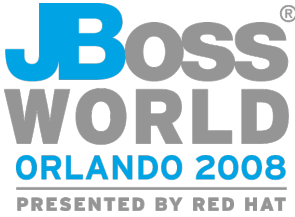

# **Questions?**

[peter.johnson2@unisys.com](mailto:peter.johnson2@unisys.com) PeterJ (JBoss forums)

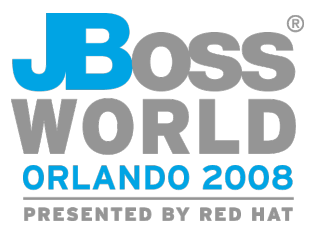